Υποστηρικτικές Λειτουργίες

Διεύθυνση Προμηθειών Λειτουργιών Παραγωγής

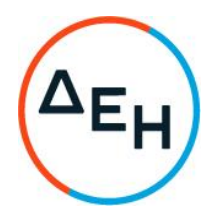

## Διακήρυξη ΔΠΛΠ - 611239/28.07.22 - ΣΥΜΠΛΗΡΩΜΑ Νο1

Περιγραφή: Παροχή υπηρεσιών ελεγχόμενης διαχείρισης (συλλογή, συσκευασία, σήμανση, μεταφορά, μεταφόρτωση, προσωρινή αποθήκευση και τελική διάθεση - αξιοποίηση) επικίνδυνων αποβλήτων από Εγκαταστάσεις Παραγωγής Ηλεκτρικής Ενέργειας.

Με το παρόν ΣΥΜΠΛΗΡΩΜΑ Νο1:

- 1. Παρατείνεται η ημερομηνία υποβολής προσφορών μέχρι τις 09.09.2022 και ώρα 14:00 το μεσημέρι.
- 2. Τροποποιούνται τα παραρτήματα Ια ΤΙΜ.ΠΡΟΣΦΟΡΑΣ & Ιβ ΠΡΟΜΕΤΡΗΣΗ -ΠΡΟΥΠ.ΠΡΟΣΦΟΡΑΣ του Τεύχους 1 και τα υποδείγματα του Τεύχους 7, ως εξής:
- Στα παραρτήματα Ια & Ιβ, για το α/α 55, ο σωστός αριθμός ΕΚΑ είναι ο 170503
- Ο αριθμός που αναγράφεται στα υποδείγματα του Τεύχους 7: Δήλωση  $\frac{1}{2}$ Αποδοχής Όρων Διαδικασίας Επιλογής και Ισχύος της Προσφοράς, Υπεύθυνη Δήλωση Περί μη συνδρομής Λόγων Αποκλεισμού και Υπεύθυνη Δήλωση Περί μη συνδρομής Λόγων Αποκλεισμού Παρέχοντος Στήριξη, είναι ο ΛΠΛΠ-611239

Όλοι οι άλλοι όροι της Πρόσκλησης που δεν τροποποιούνται με το παρόν, παραμένουν ως έχουν.